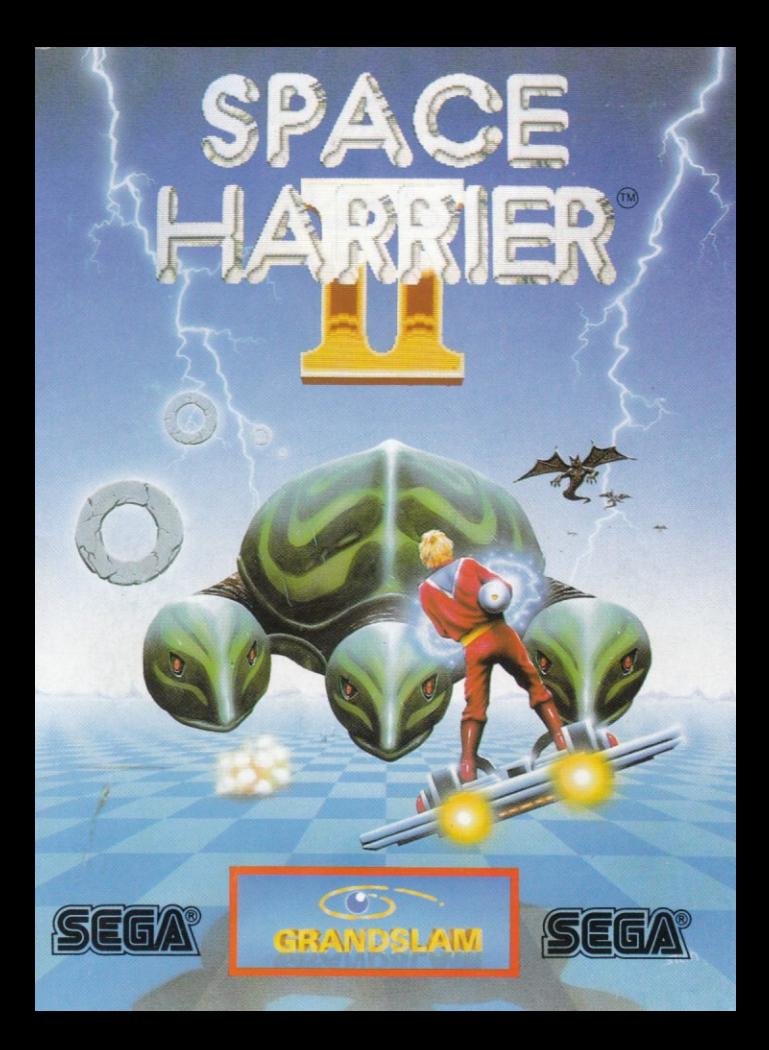

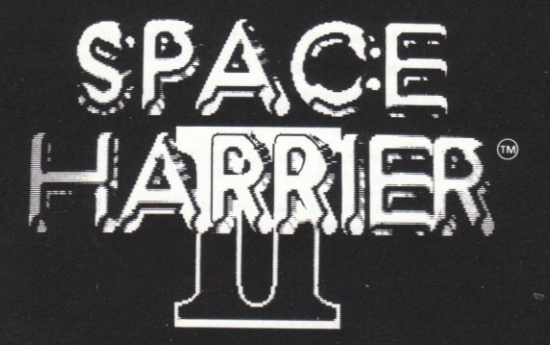

# **SPACE HARRIER IITM INSTRUCTIONS FOR PLAY** © 1989 SEGA ENTERPRISES LTD

"This game has been manufactured under license from Sega Enterprises Ltd., Japan, and "SPACE HARRIER II<sup>TM</sup>" and "SEGA®" are trademarks of Sega Enterprises Ltd."

Published by Grandslam Entertainments Ltd 56 Leslie Park Road Croydon Surrey CR0 6TP

#### **SPACE HARRIER IITM**

#### **LOADING**

## NOTE FOR AMIGA AND ST OWNERS

To avoid the risk of computer virus infection it is best to switch off the computer for at least thirty seconds before loading any game.

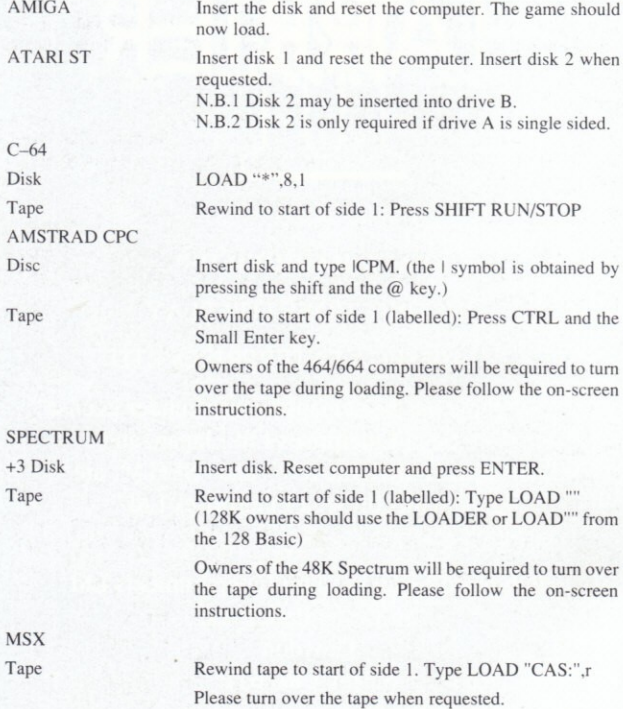

#### PLAYING THE GAME

You assume the role of the Space Harrier in your quest to rid the Fantasy Land of the cruel tyranny imposed by the Dark Harrier.

To succeed you must battle your way through twelve levels of awesome dangers. Each level culminates in a terrifying guardian which must be overcome in order to proceed to the next round.

Once all twelve levels have been completed you move onto the final conflict. In this round you will have to meet all twelve guardians before the ultimate battle with the Dark Harrier

#### **OPTIONS**

You may start the game at any of the twelve levels. When the name of the round appears (the first is STUNA AREA) you may advance through the levels by moving right. (moving left will take you back)

#### **BONUS ROUNDS**

During the course of the game you may enter a bonus round, these occur at various stages. Whilst on your jet-board destroy as much as possible in order to gain extra points and lives.

#### **CONTROLS**

The joystick is used to control your player on all versions.

In addition to the joystick option the Spectrum, Amstrad, MSX and C-64 will have the option of using the Z.X.O and K keys and the Space Bar to fire. The ST and Amiga will allow the use of the mouse.

#### NOTE:-

Using the DIRECTION option from the menu page it is possible to reverse the UP and DOWN controls. (This option is only available if using the keyboard or joystick).

Using the RAPID FIRE option will simulate an AUTO-FIRE joystick.

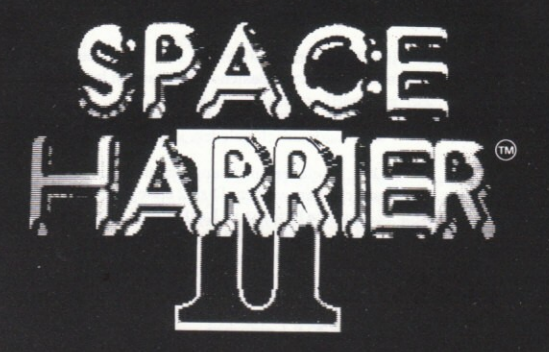

# **SPACE HARRIER IITM SPIELANLEITUNG**

# © 1989 SEGA ENTERPRISES LTD.

Dieses Spiel wurde unter Lizenz von Sega Enterprises Ltd., Japan, hergestellt; SPACE HARRIER II™ und SEGA® sind Warenzeichen von Sega Enterprises Ltd.

Herausgegeben von Grandslam Entertainments Ltd. Jegliche nicht-autorisierte Veröffentlichung, Verbreitung und Vervielfältigung ist weltweit verboten.

### **LADEN DES PROGRAMMS**

## HINWEIS FÜR AMIGA- UND ST-BENUTZER:

Zur Verhütung einer Virus-Infektion empfiehlt es sich, den Computer vor dem Laden von Spielprogrammen jeweils mindestens 30 Sekunden lang auszuschalten.

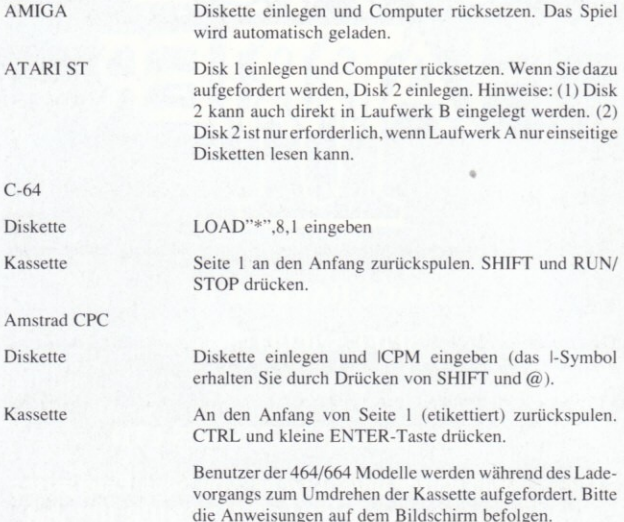

Spectrum

 $+3$  Disk

Kassette

Diskette einlegen. Computer rücksetzen und ENTER driicken

An den Anfang von Seite 1 (etikettiert) zurückspulen. LOAD "". eingeben. (Benutzer des 128K sollten den LOADER benutzen oder den Befehl LOAD"" aus 128 BASIC)

Benutzer des 48K Spectrum werden während des Ladevorgangs zum Umdrehen der Kassette aufgefordert. Bitte die Anweisungen auf dem Bildschirm befolgen.

**MSX** 

Kassette

Kassette an den Anfang von Seite 1 zurückspulen. BLOAD "CAS:", r eingeben

Wenn die entsprechende Aufforderung erscheint, die Kassette umdrehen

#### **DAS SPIEL**

Du übernimmst die Rolle des Space Harrier, der das Phantasie-Land von der grausamen Tyrannei des Dark Harrier befreien muß.

Um dieses Abenteuer mit Bravour zu bestehen, muß Du Dich durch zwölf Ebenen voller Schrecknisse und Gefahren kämpfen, an deren Ende jeweils ein grotesker Wächter mit allen Mitteln versucht. Dich am Weiterkommen zu hindern.

Wenn Du alle zwölf Ebenen unbeschadet hinter Dich gebracht hast, folgt eine Kampfrunde, in der Du gegen alle zwölf Wächter antreten mußt, um Dich so auf das ultimative Duell mit dem Dark Harrier zu rüsten.

#### **OPTIONEN**

Das Spiel kann auf einer beliebigen Ebene begonnen werden. Bei Anzeige des Namens (die erste Ebene heißt STUNA AREA) kann man die Liste durch Rechtsbewegung nach vorwärts (bzw. durch Linksbewegung nach rückwärts) rollen

Der letzten großen Auseinandersetzung kann man sich nur stellen, wenn man das ganze Spiel von Ebene 1 (STUNA AREA) an absolviert.

# **PRÄMIENRUNDEN**

Im Verlauf des Spiels haben Sie zu verschiedenen Zeitpunkten die Gelegenheit, an Prämienrunden teilzunehmen. Nutzen Sie diese Chance, auf dem Düsenbrett möglichst viel kurz- und kleinzuschlagen, um sich Extrapunkte und zusätzliche Leben zu verschaffen.

#### **STELLERLING**

Alle Versionen werden mit Joystick gesteuert.

Zusätzlich zur Joystick-Bedienung können auf den Spectrum, Amstrad, MSX und C-64 Versionen die Tasten Z, X, O und K sowie die Leertaste zum Feuern eingesetzt werden. Auf ST und AMIGA kann auf Wunsch die Maus verwendet werden.

#### **HINWEIS:**

Über die DIRECTION-Option aus der Menü-Seite kann man die Richtungssteuerung -aufwärts und abwärts - umkehren. Dies gilt nur für die Bedienung über Tastatur oder Joystick.

Die RAPID FIRE Option simuliert einen AUTOMATIK-FEUER Joystick.

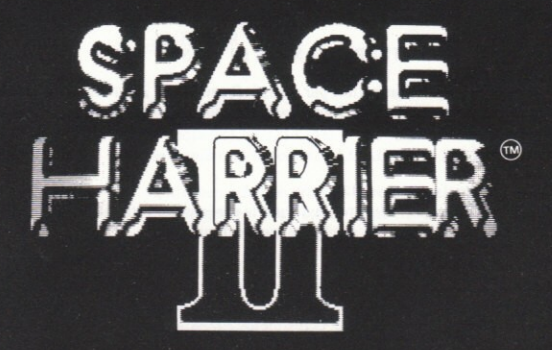

# **SPACE HARRIER IIIM INSTRUCTIONS DE JEU** © 1989 SEGA ENTERPRISES LTD

"Ce jeu a été fabriqué sous licence de SEGA Enterprises Ltd, Japon et "SPACE HARRIER IITM" et "SEGA®" sont des marques déposées de Sega Enterprises Ltd.

Publié par Grandslam Entertainments Ltd Publication, copie ou distribution sans accord préalable interdite.

#### **SPACE HARRIER II TM**

## **CHARGEMENT**

# NOTE AUX UTILISATEURS D'AMIGA ET DE ST

Pour éviter le risque d'infection par virus informatique, il est conseillé d'éteindre l'ordinateur pendant au moins trente secondes avant de charger le jeu.

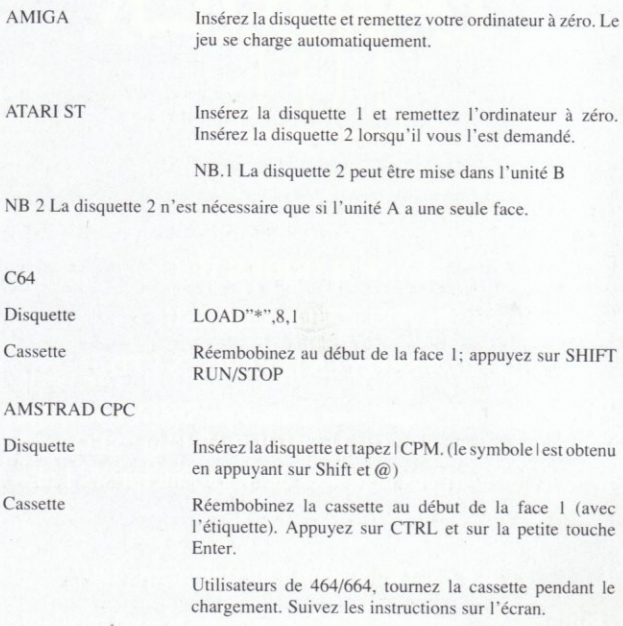

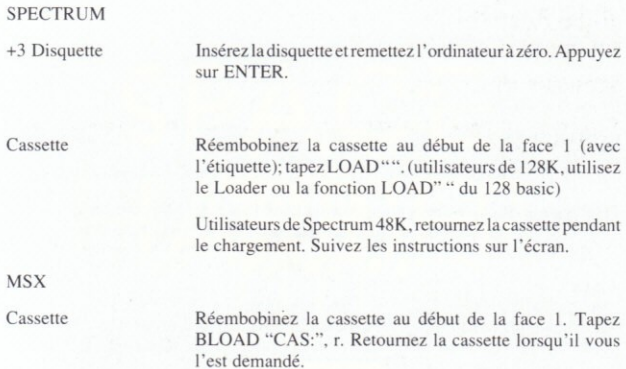

#### **LE JEU**

Vous iouez le rôle du Space Harrier dans votre quête pour débarrasser la Terre des Fantaisies de la cruelle tyrannie imposée par le Dark Harrier.

Pour réussir, il vous faut faire votre chemin à travers douze niveaux de dangers terribles. Chaque niveau est dominé par un gardien terrifiant qui doit être vaincu afin de pouvoir continuer.

Une fois les douze niveaux terminés, vous passez au conflit final. Dans ce tour, vous aurez rencontré les douze gardiens avant la bataille finale avec le Dark Harrier.

#### **OPTIONS**

Vous pouvez commencer le jeu à n'importe quel des douze niveaux. Lorsque le nom du tour apparaît (le premier est STUNA AREA), vous pouvez passer aux autres niveaux en vous déplaçant vers la droite. (vers la gauche, vous ferez marche arrière).

Il n'est possible d'atteindre le tour du dernier conflit que si vous jouez à partir du niveau 1: le Stuna Area

#### **TOURS DE BONUS**

Pendant le jeu, vous pouvez entrer un tour de bonus qui apparaît à divers niveaux. Pendant que vous êtes sur votre jet, détruisez autant que possible afin de gagner des points et des vies supplémentaires.

#### **CONTROLES**

Le joystick est utilisé pour contrôler votre joueur sur toutes les versions.

En plus du joystick, le Spectrum, l'Amstrad, le MSX et le C-64 pourront utiliser les touches Z, X, O et X et la barre d'espacement pour tirer. Le ST et l'Amiga permettront d'utiliser la souris.

#### NOTE:

Avec l'option de DIRECTION du menu page, il est possible d'inverser les commandes VERS LE HAUT et VERS LE BAS. (cette option n'est disponible que si vous utilisez le clavier ou le joystick).

A l'aide de l'option RAPID FIRE, l'auto-tir du joystick sera simulé.

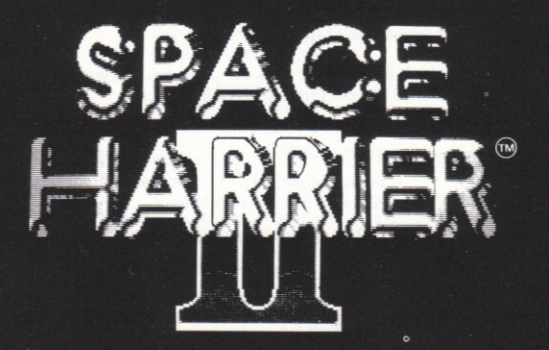

# **SPACE HARRIER IITM ISTRUZIONI DI GIOCO** ©1989 SEGA ENTERPRISES

"Il presente gioco è stato prodotto su licenza della Sega Enterprises Ltd., Giappone, e SPACE HARRIER™ e SEGA® sono marchi registrati della Sega Enterprises Ltd."

Pubblicato da Grandslam Entertainments Ltd.

La pubblicazione, duplicazione o distribuzione in tutto il mondo senza previa autorizzazione sono severamente proibite.

## **CARICAMENTO**

# NOTA PER GLI UTENTI DI AMIGA E ST

Per evitare il rischio di infezione da virus del computer, è opportuno spegnere il computer per almeno 30 secondi prima di caricare il gioco.

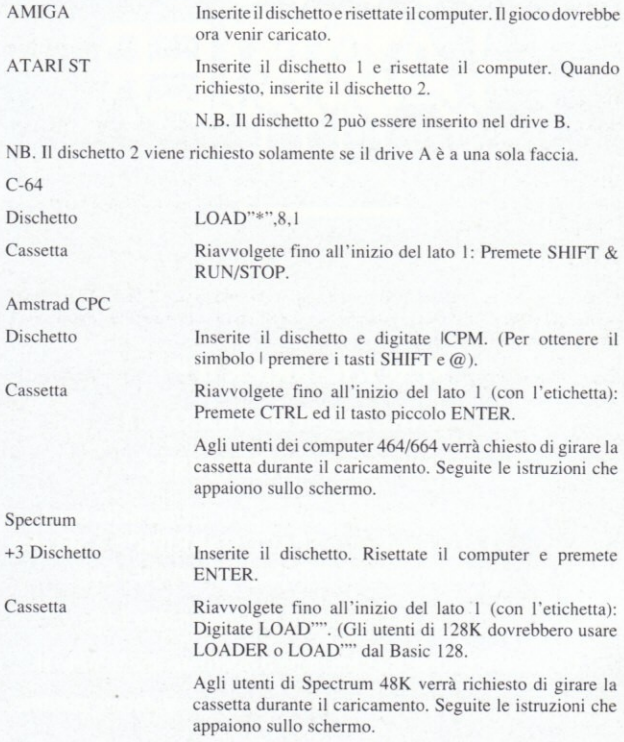

**MSX** 

Cassetta

Riavvolgete la cassetta fino all'inizio del lato 1. Digitate BLOAD"CAS:",r

Quando richiesto, girate la cassetta.

#### COME GIOCARE

Voi avete il ruolo dello Space Harrier, il cui obiettivo è di liberare Fantasy Land dalla tirannia del Dark Harrier (Il Predatore Malvagio).

Per riuscirci covrete aprirvi la strada combattendo attraverso 12 livelli di estema pericolosità. Ogni livello culmina in un guardiano terrificante che dovrete sconfiggere per poter procedere al livello seguente.

Una volta completati tutti i dodici livelli, passerete al conflitto finale. In questo round, dovrete incontrare tutti i dodici guardiani prima di sostenere l'ultima battaglia contro il Dark Harrier.

#### **OPZIONI**

Potete iniziare il gioco in un livello qualunque. Quando appare il nome del livello (il primo è STUNA AREA) potete avanzare tra i livelli spostandovi a destra. (Spostandovi a sinistra tornerete indietro).

E' possibile raggiungere il conflitto finale solo se giocate a partire dal primo livello, ovvero Stuna Area.

#### **ROUNDS BONUS**

Durante lo svolgimento del gioco potrete partecipare a dei round bonus, che hanno luogo in vari momenti. Mentre siete sul vostro veicolo a reazione cercate di distruggere più che potete al fine di guadagnare punti e vite extra.

#### **COMANDI**

Il joystick viene impiegato per controllare il vostro giocatore in tutte le versione.

Olte all'opzione del joystick lo Spectrum, Amstrad, MSX e C-64 prevedono la possibilità di utilizzare i tasti Z, X, O e X e la barra spaziatrice per aprire il fuoco. ST e Amiga consentono di usare il mouse.

#### NOTA:

Usando l'opzione DIRECTION sullo schermo del menu, è possibile invertire i comandi SU e GIU. (Questa opzione è disponibile se si usa la tastiera o il joystick.)

Usando l'opzione RAPID FIRE si simulerà un joystick CON FUOCO **AUTOMATICO** 

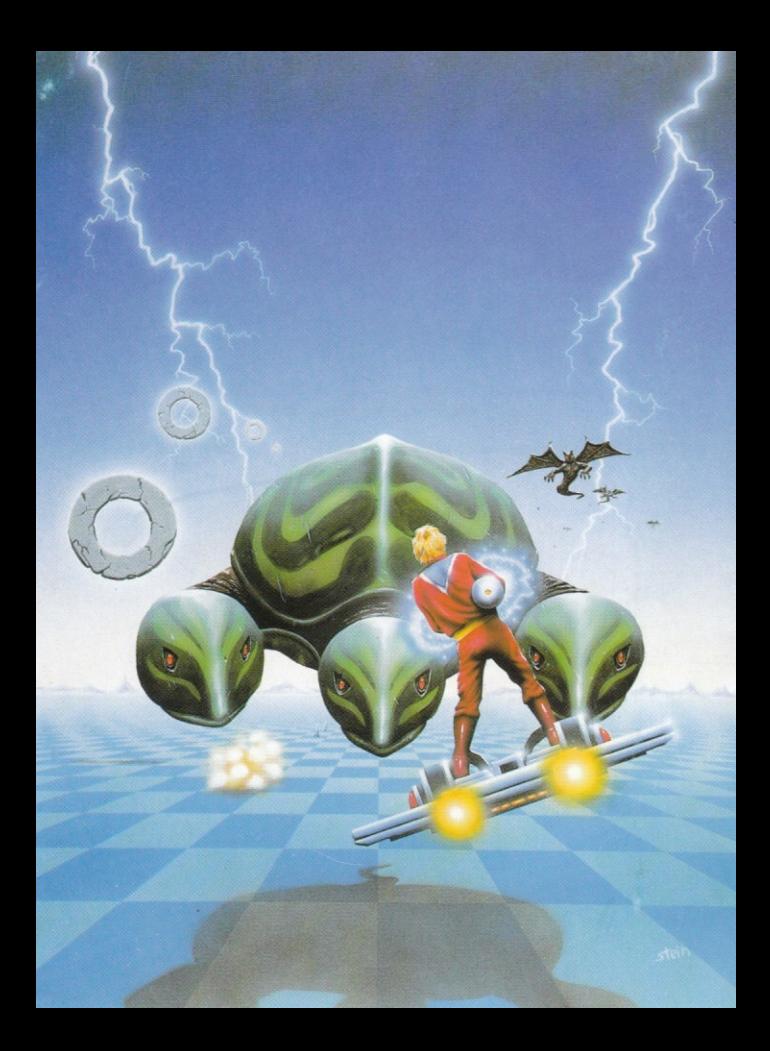